## Memory Management in Go: The good, the bad and the ugly

Liam Hampton Sr. Cloud Advocate @ Microsoft

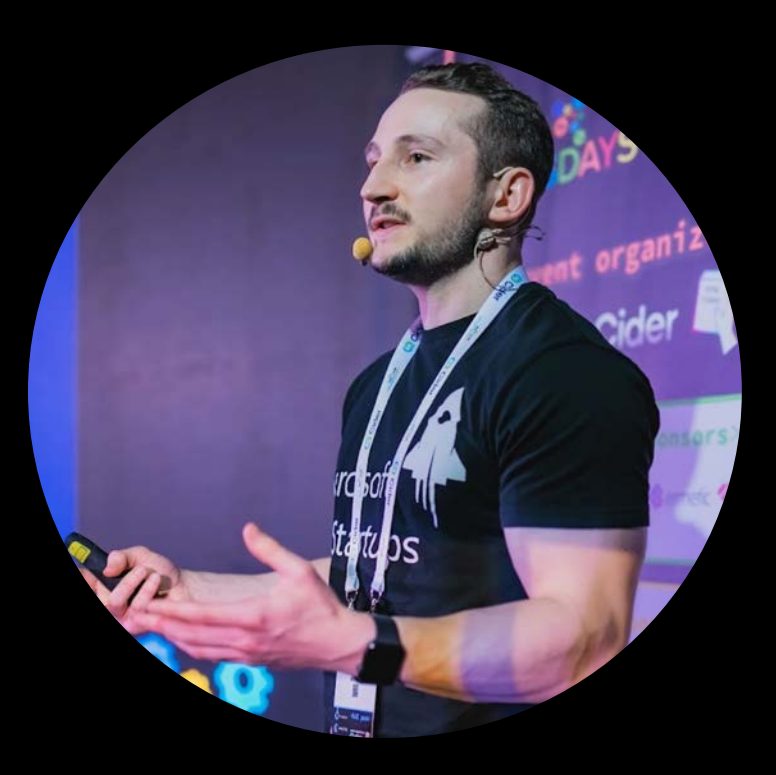

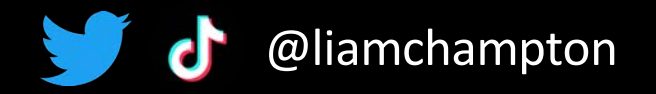

### Agenda

- About me
- Introduction to memory management
- · Go's memory model
- Managing memory in Go
- Good / bad code examples
- Memory management in other languages
- Top Tips
- Conclusion

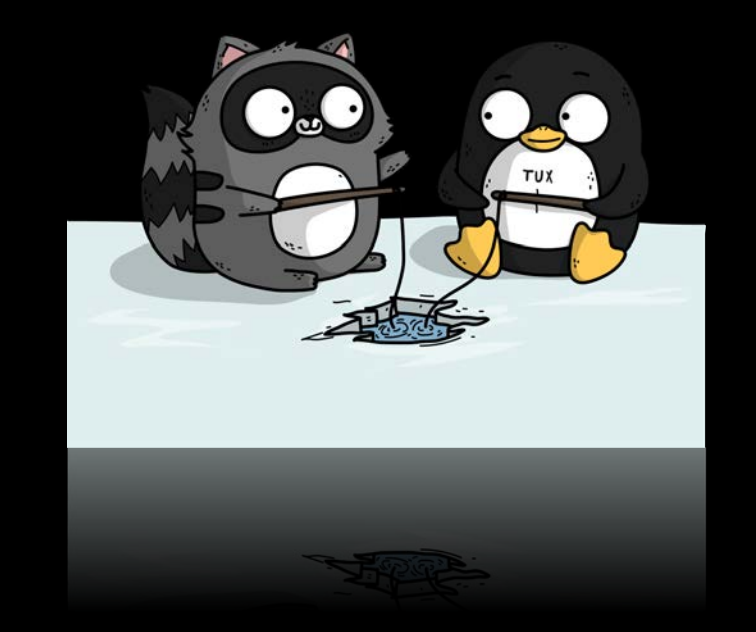

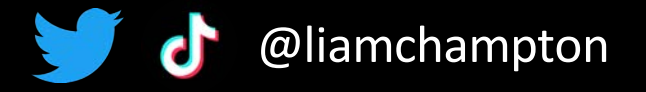

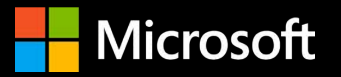

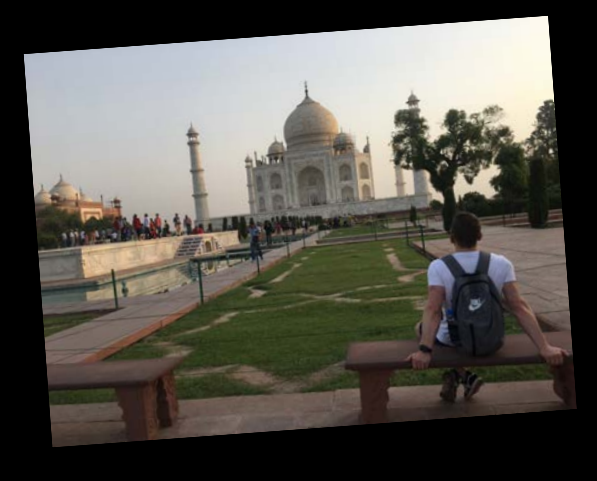

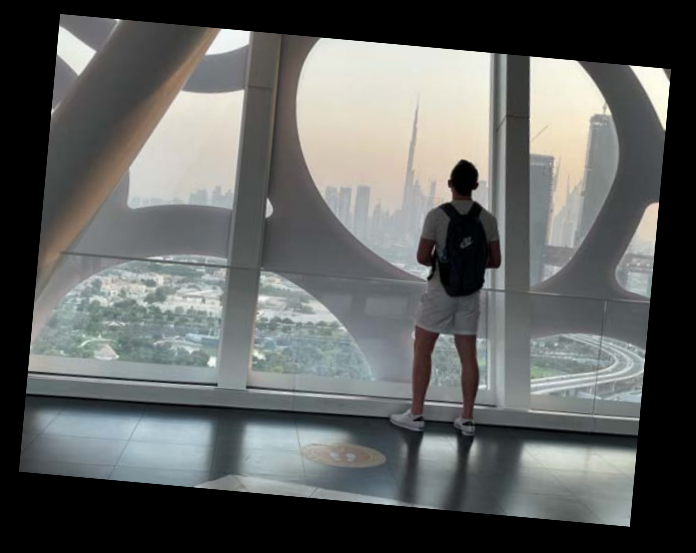

- Microsoft Sr. Cloud Advocate  $\bullet$
- Auth0 Ambassador  $\bullet$
- DevNetwork Advisory Board Member  $\bullet$
- I write Go code  $\bullet$
- I travel the world  $\bullet$

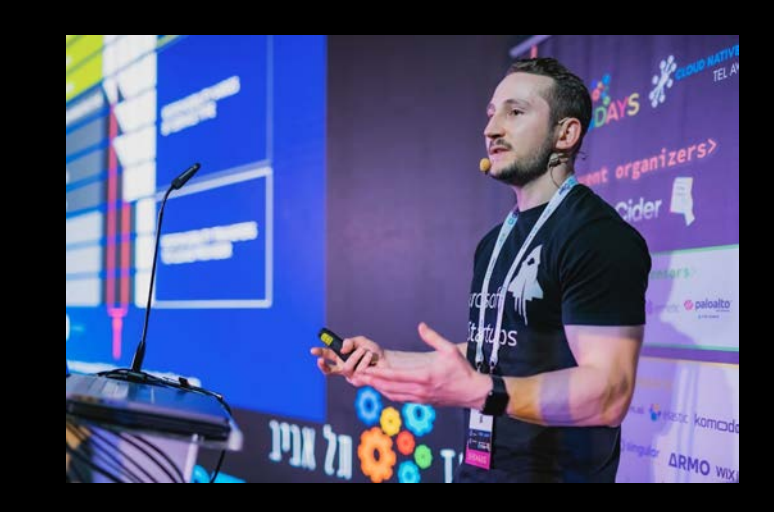

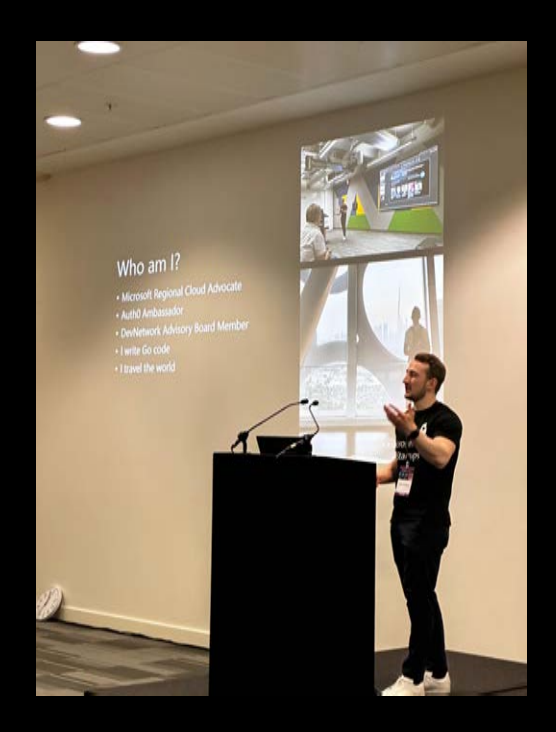

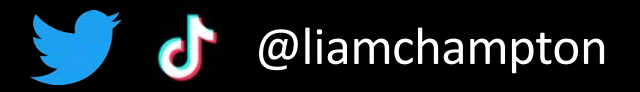

- The Learning Goal(s)
- 1. Understand the Go memory model
- 2. Understand how to manage memory in Go

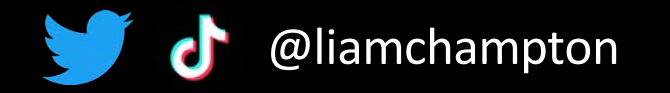

### Introduction to memory management

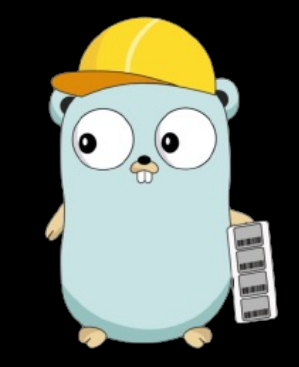

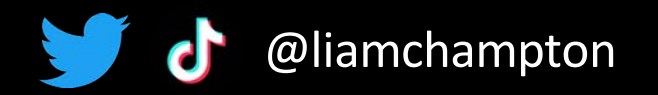

### Overview

#### **Memory management**

"Memory management keeps track of each memory location, regardless of either it is allocated to some process, or it is free."

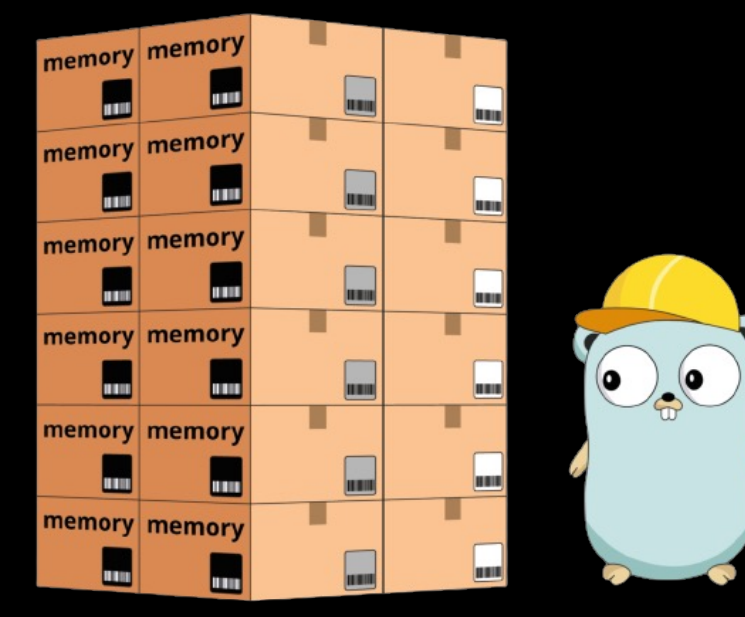

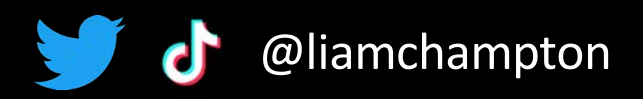

### **Overview**

#### **Memory management**

"Memory management keeps track of each memory location, regardless of either it is allocated to some process, or it is free."

#### **Why is it important?**

Prevents memory leaks, program crashes and a slow down of your system

You must also avoid buffer overflows as this could lead to security vulnerabilities

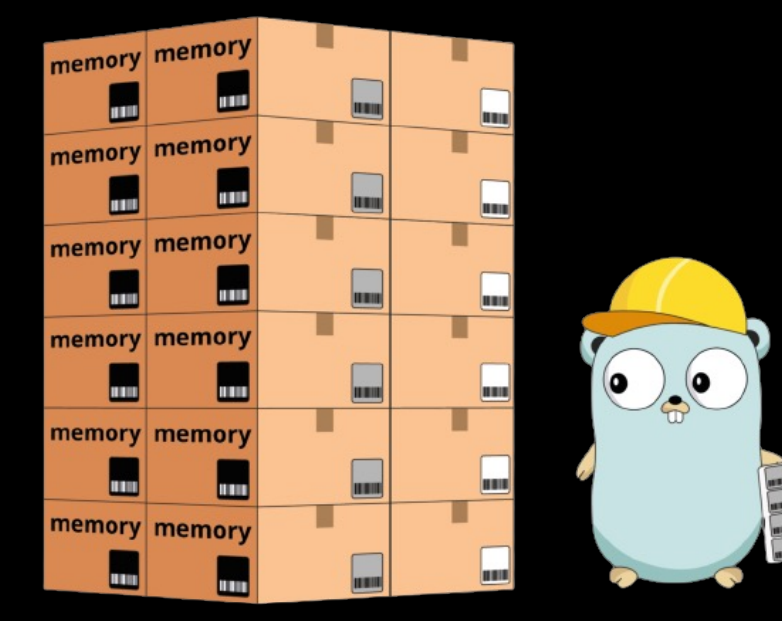

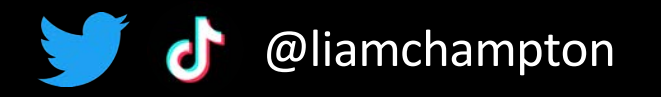

### Stack vs Heap

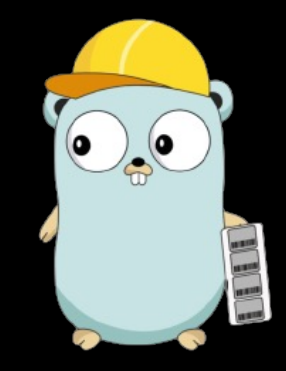

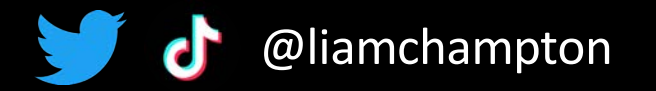

### Stack

Stores local vars and function call frames

Last In First Out (LIFO)

Typically a fixed size

Allocated at runtime

Fast and efficient but is limited in size

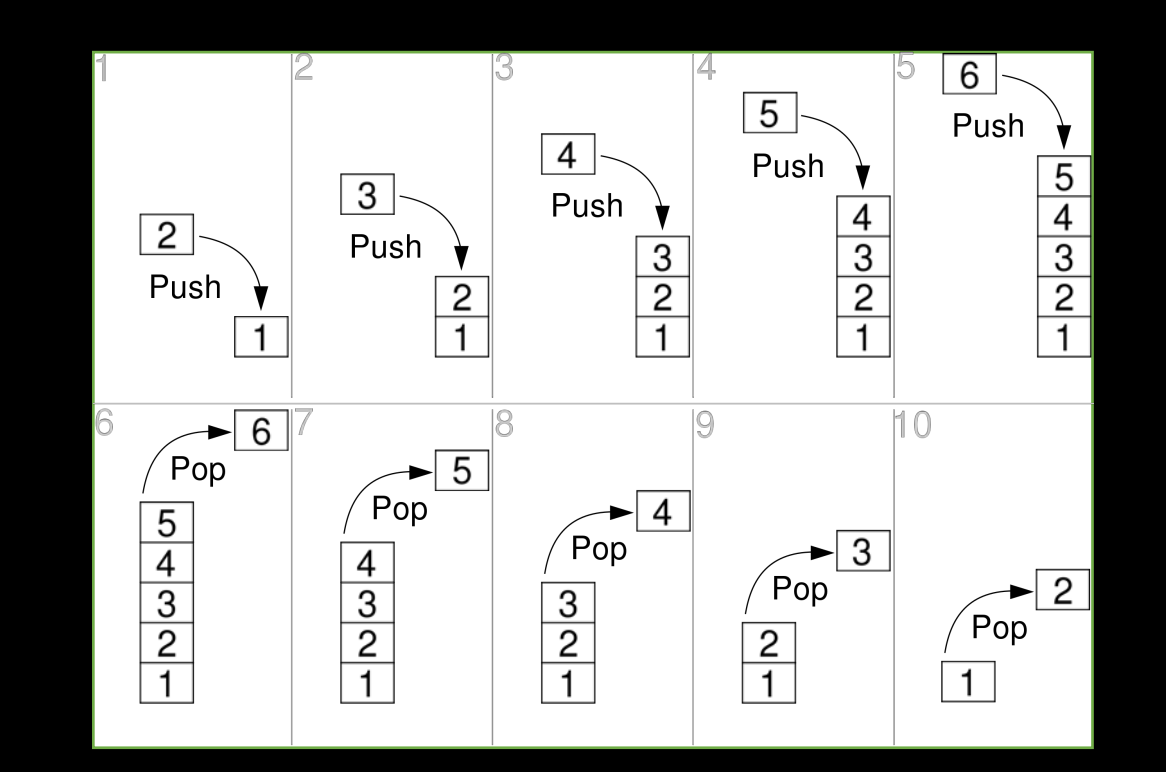

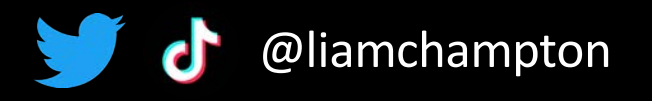

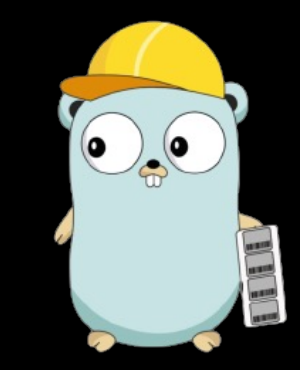

### Heap

Stores dynamically allocated memory

Grow and shrink during the execution of a program

Slower than the stack  $=$  less efficient

Much larger capacity

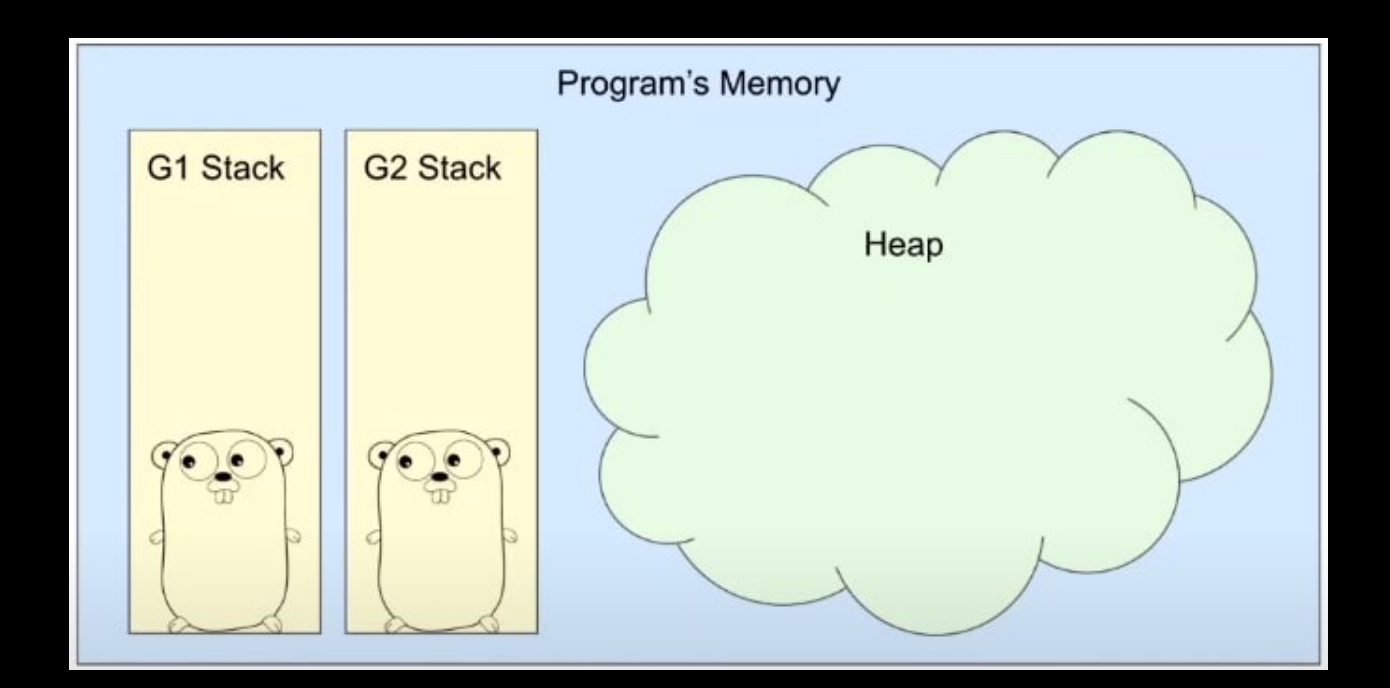

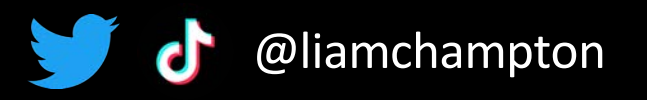

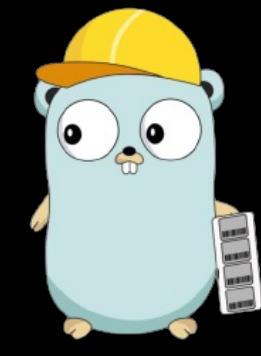

### Stack vs Heap

**Stack**: short-lived data **Heap**: long lived data

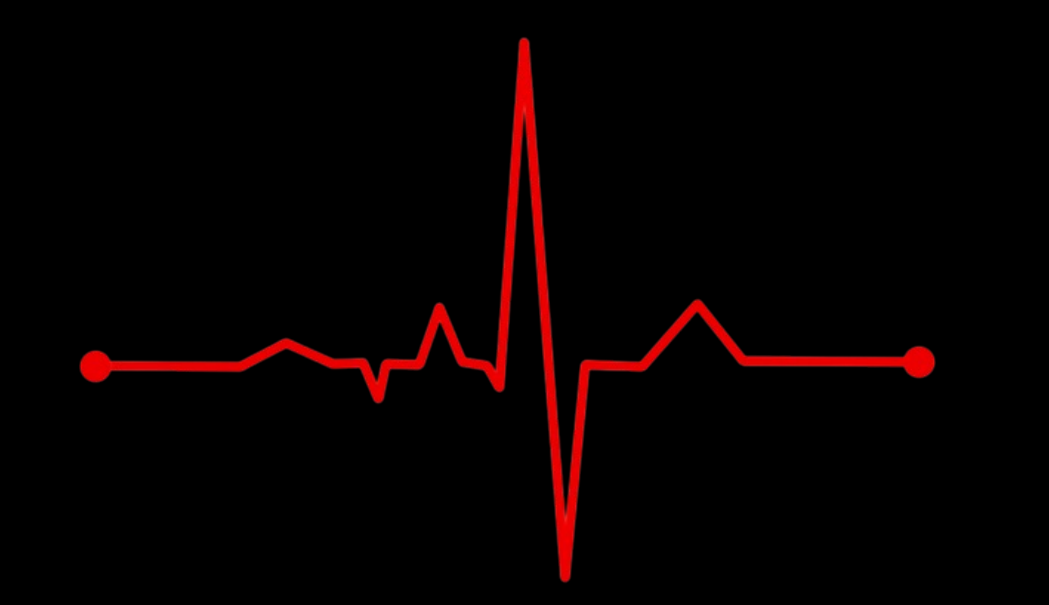

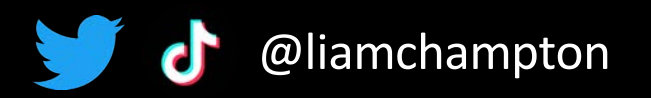

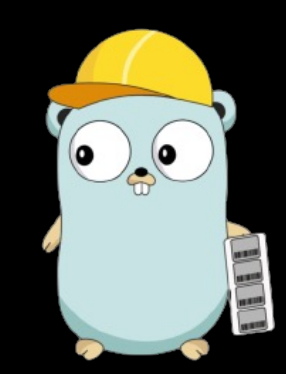

### Go's memory model

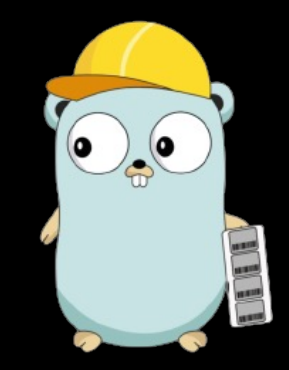

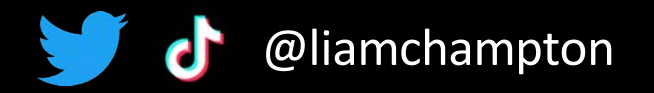

### Garbage collector

#### **What is it?**

**Automatically** attempts reclaim memory which was allocated by the program but is no longer referenced

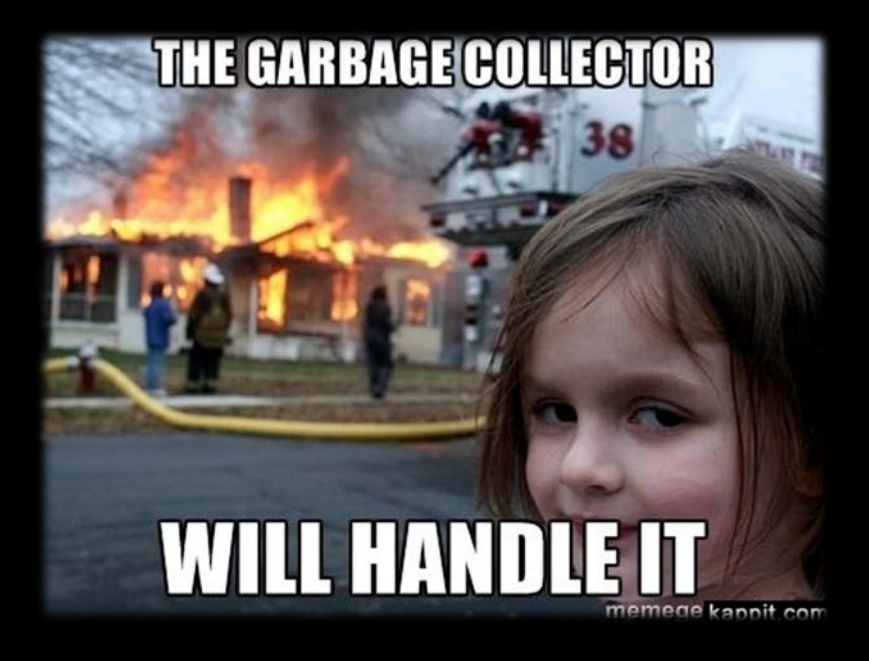

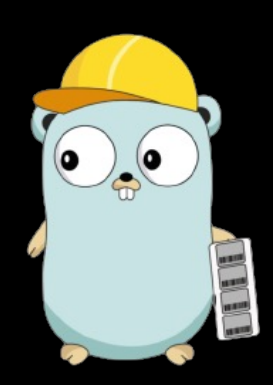

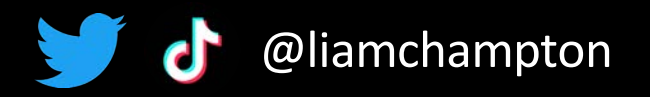

### Garbage collector

#### **What is it?**

**Automatically** attempts reclaim memory which was allocated by the program but is no longer referenced

No need to manually manage memory

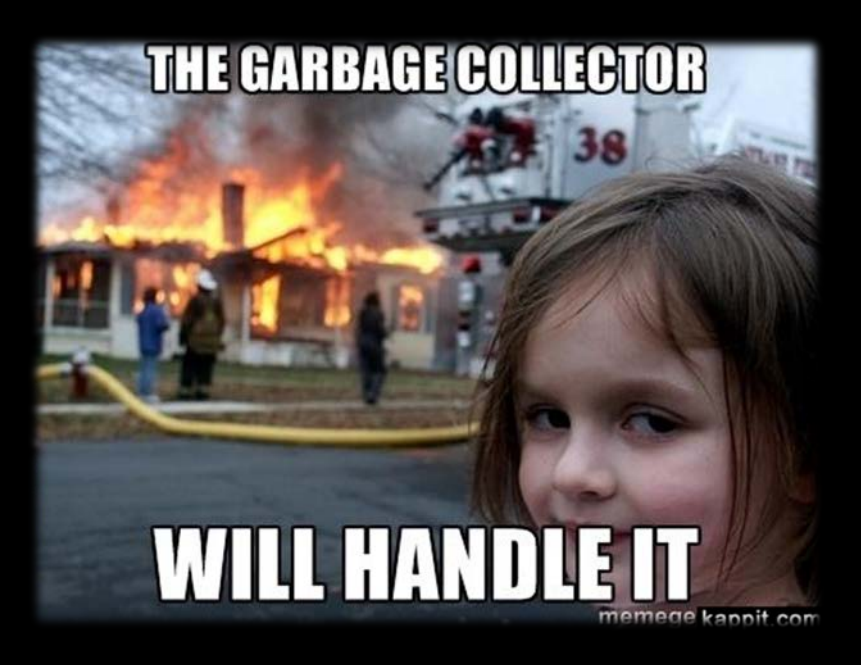

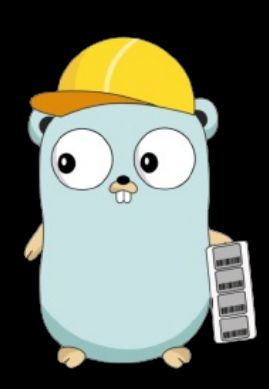

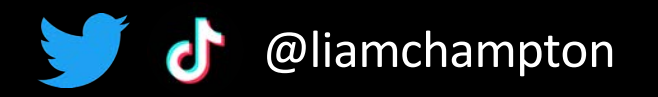

### Garbage collector

#### **What is it?**

**Automatically** attempts reclaim memory which was allocated by the program but is no longer referenced

No need to manually manage memory

Reduces security and leak risks

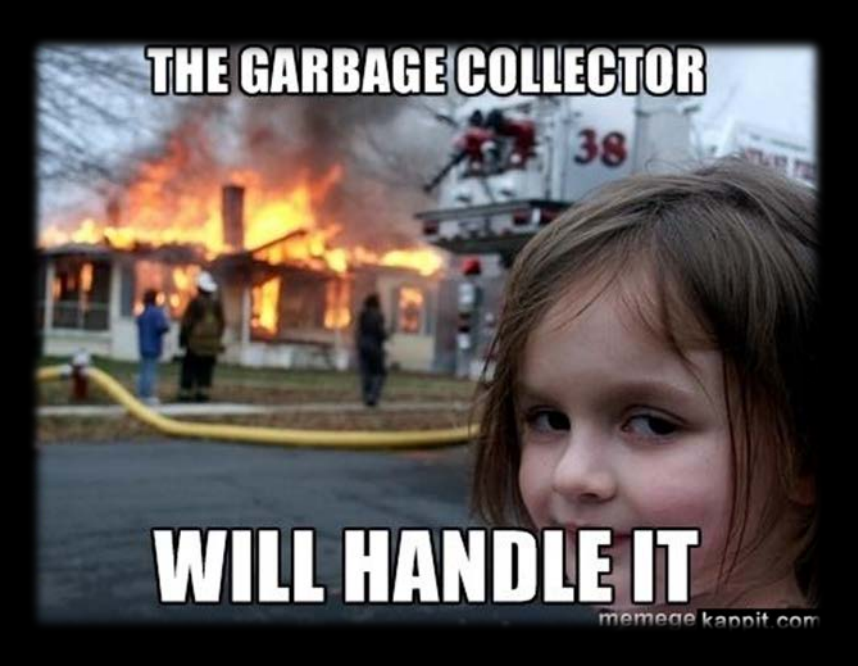

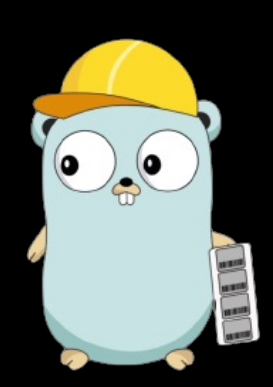

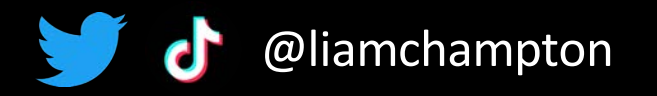

### Goroutines & Channels

#### **What is a goroutine?**

A lightweight execution thread and a function that executes concurrently with the rest of the program

Very cheap with low overheads when compared to traditional threads

Syntax: *go foo()*

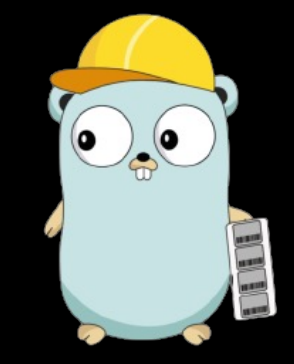

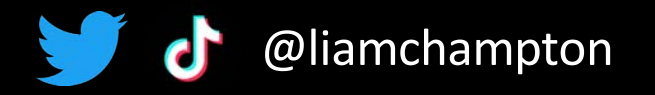

### Goroutines & Channels

#### **What is a goroutine?**

A lightweight execution thread and a function that executes concurrently with the rest of the program

Very cheap with low overheads when compared to traditional threads

Syntax: *go foo()*

#### **What is a channel?**

Channels are a built-in feature that allows go routines to communicate in a thread-safe manner

**"Communication over channels"** to synchronise access to shared memory between goroutines

They prevent race conditions, locks and other synchronisation issues

Syntax: *chan* keyword Write: *c <- x* Read: *<-c*

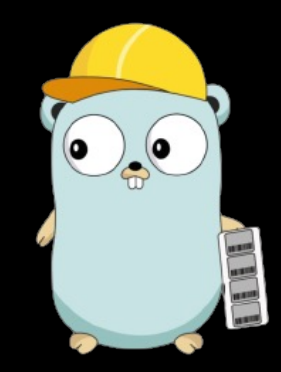

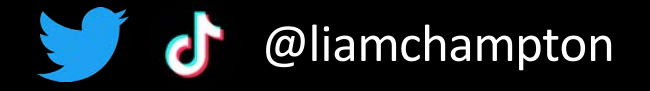

### Memory model summary

- Ensures the program does not run out of memory by utilising the garbage collector
- Allows goroutines to communicate safely

... Therefore, perfect to write / run concurrent and parallel code

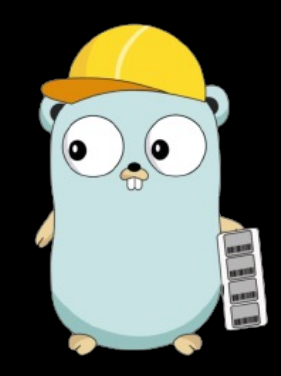

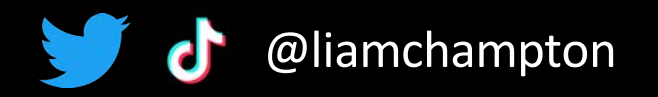

### Managing memory in Go

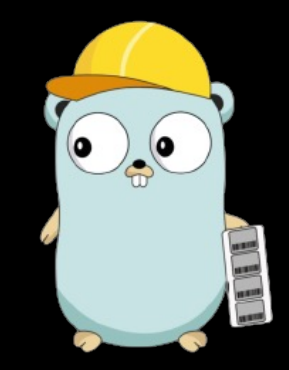

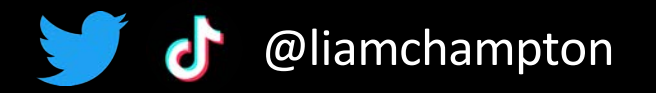

### Two ways you can help manage memory

The **"new"** function

- used to allocate memory for a variable of a given type

- It takes a type as an argument and returns a pointer to a newly allocated **zero value type**.

Example *ptr := new(int) \*ptr = 0*

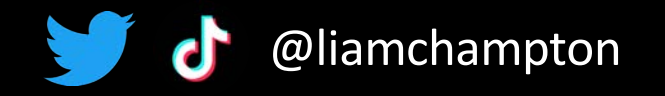

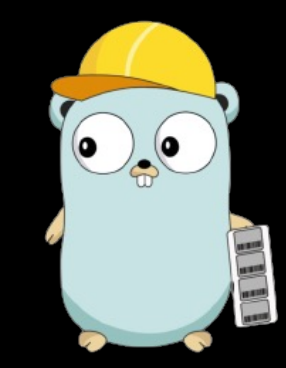

### Two ways you can help manage memory

The **"new"** function

- used to allocate memory for a variable of a given type

- It takes a type as an argument and returns a pointer to a newly allocated **zero value type**.

Example *ptr := new(int) \*ptr = 0*

The **"make"** function

- Used to allocate memory for data structures **(slices / maps / channels)**
- Initialises the memory to a useful default value, unlike the "new" function.

Example: *slice := make([]int, 3, 5)*

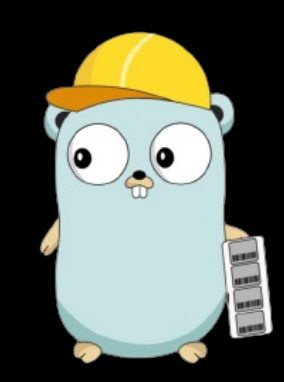

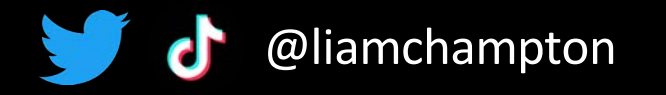

### Two ways you can help manage memory

**When to use them?**

Use **"new"** to create a var and initialise it later

Use **"make"** when to create a data structure and use it right away

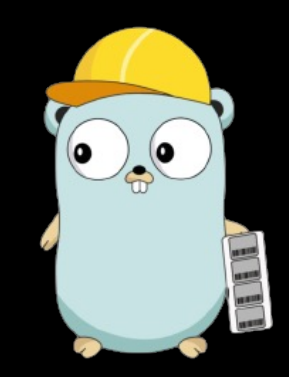

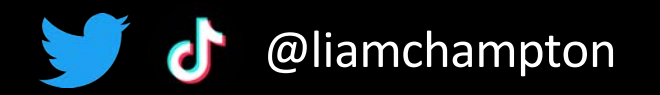

### What is a memory leak?

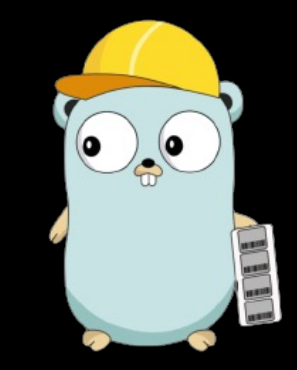

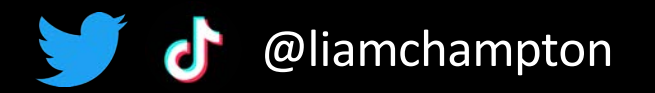

Memory leak

#### **What is it?**

It is when memory is **no longer needed** but is also **not freed up** causing the program to eventually run out of memory / crash

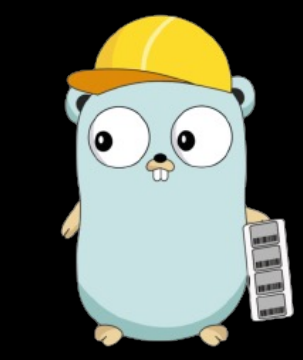

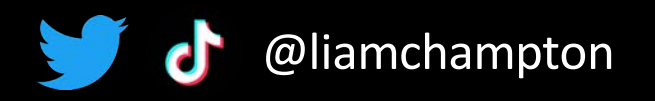

### Memory leak

#### **What is it?**

It is when memory is **no longer needed** but is also **not freed up** causing the program to eventually run out of memory / crash

#### **Scenarios:**

- Not properly terminating a goroutine, causing it to continue to hold on to the allocated memory
- Assigning a global variable and never using it again
- An infinite loop that creates objects and never releases them

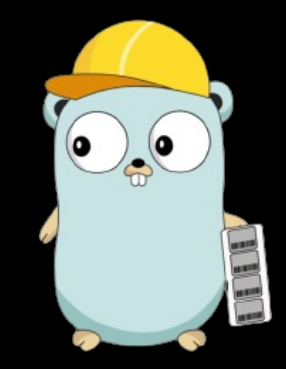

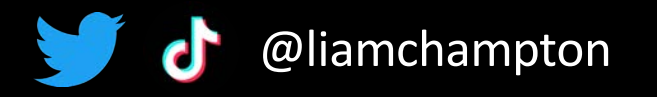

### Memory leak

#### **What is it?**

It is when memory is **no longer needed** but is also **not freed up** causing the program to eventually run out of memory / crash

#### **Scenarios:**

- Not properly terminating a goroutine, causing it to continue to hold on to the allocated memory
- Assigning a global variable and never using it again
- An infinite loop that creates objects and never releases them

#### **Tools:**

*"pprof"* – built-in package that can be used to profile and analyse the memory utilisation of a program

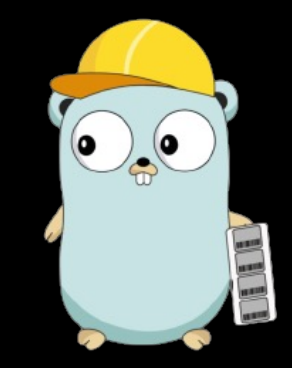

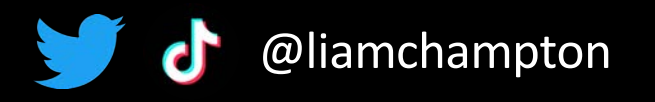

### Memory leak

#### **What is it?**

It is when memory is **no longer needed** but is also **not freed up** causing the program to eventually run out of memory / crash

#### **Scenarios:**

- Not properly terminating a goroutine, causing it to continue to hold on to the allocated memory
- Assigning a global variable and never using it again
- An infinite loop that creates objects and never releases them

#### **Tools:**

*"pprof"* – built-in package that can be used to profile and analyse the memory utilisation of a program

#### **How can YOU help?**

- Be vigilant when using global variables and understand the code you are writing
- Use "defer" keyword to help reduce leaks with files, sockets and database connections

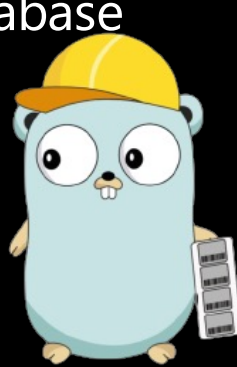

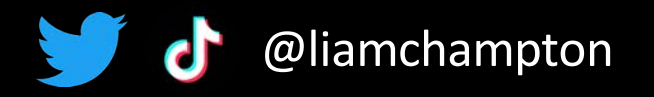

### Code examples

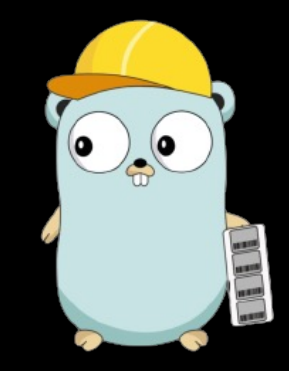

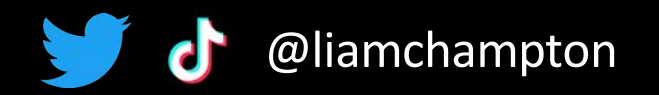

```
file, err := os.Open("file.txt") // open the file
if err != nil log.Fatal(err)
}
defer file.Close()
```
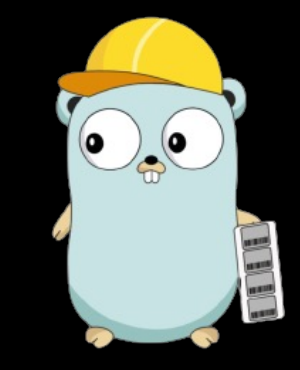

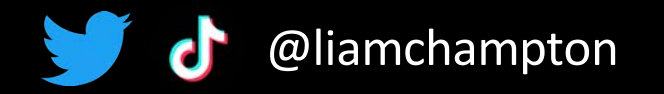

```
file, err := os.Open("file.txt") // open the file
if err != \frac{1}{4} // check for an error
    log.Fatal(err)
}
defer file.Close()
```
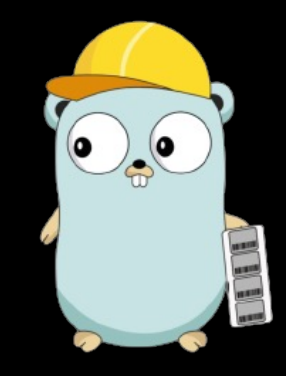

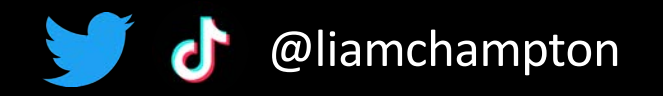

```
file, err := os.Open("file.txt") // open the file
if err != \frac{1}{4} // check for an error
    log.Fatal(err)
}
```

```
defer file.Close() // defer the closure
```
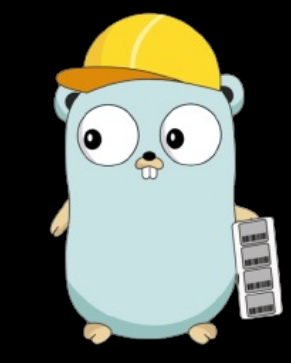

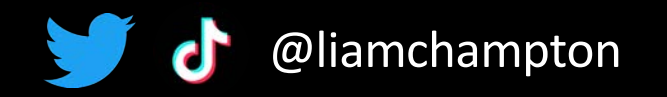

```
file, err := os.Open("file.txt") // open the file
if err != \frac{1}{4} // check for an error
    log.Fatal(err)
```

```
defer file.Close() // defer the closure
```
}

Schedules the file.Close() to execute after the surrounding function

File is closed even if the function errors!

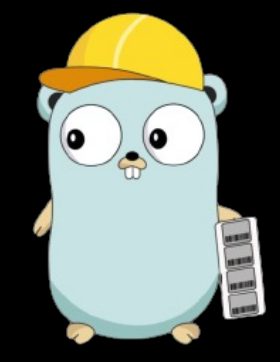

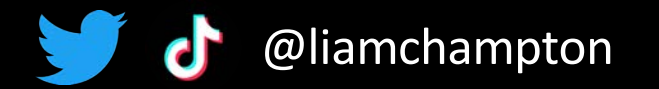

type MyStruct struct { data []byte }

func main() { var myStruct MyStruct myStruct.data = make([]byte, 100000000)

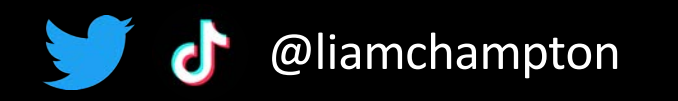

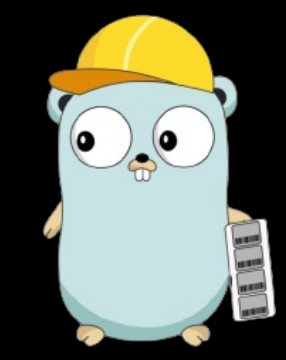

type MyStruct struct { data []byte }

func main() { var myStruct MyStruct myStruct.data = make([]byte, 100000000)

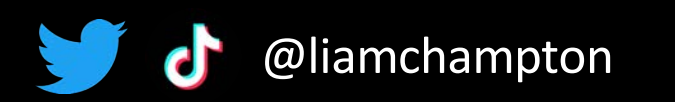

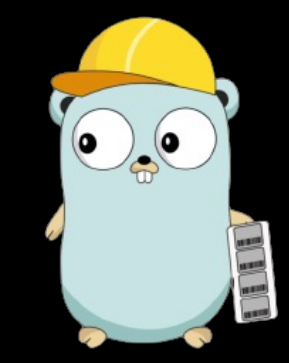

type MyStruct struct { data []byte } func main() { var myStruct MyStruct myStruct.data = make([]byte, 100000000)

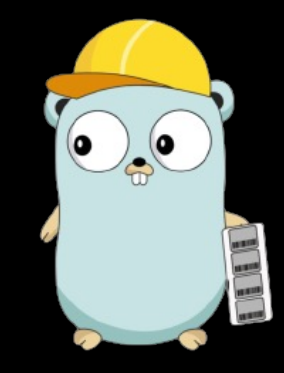

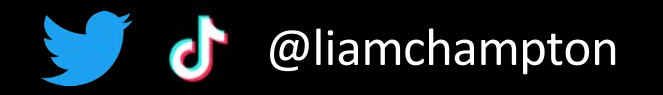

type MyStruct struct { data []byte } func main() { var myStruct MyStruct myStruct.data = make([]byte, 100000000) } Once the function ends, the GC will reclaim the 100MB memory that was used by

@liamchampton

myStruct

 $\bullet$ 

var data []byte

```
func main() {
   data = make([]byte, 100000000)
   // Do some processing
   // ...
}
```
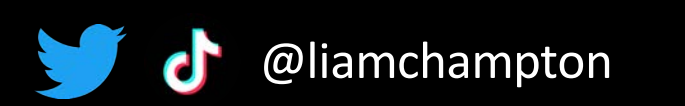

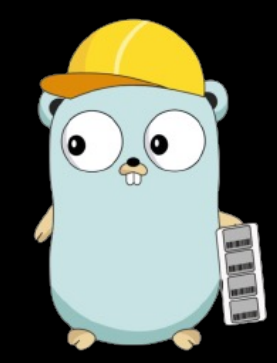

var data []byte

func main() { data = make([]byte, 100000000) // Do some processing // ... }

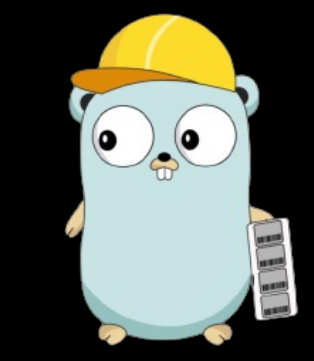

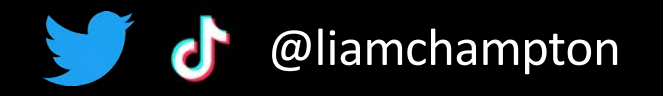

Fixed

}

var data []byte

func main(){  $data = make(\frac{1}{2}byte, 100000000)$  // Do some processing // ...

func main() { data := make([]byte, 100000000) // Do some processing // ...

}

Give the 'data' variable a local scope so it will be cleaned when the function exits

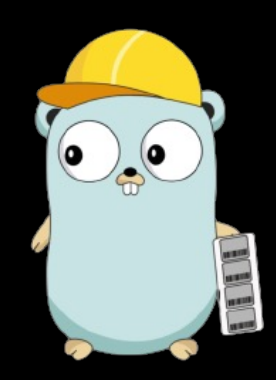

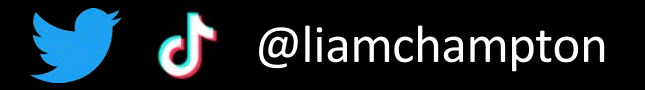

```
func recursion(n int) {
  if n == 0 { } return
 }
   recursion(n-1)
}
```

```
func main() {
   recursion(1000000) \leftarrow}
```
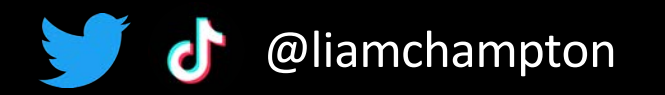

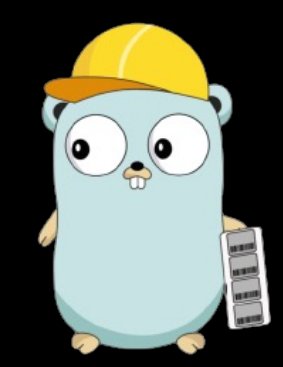

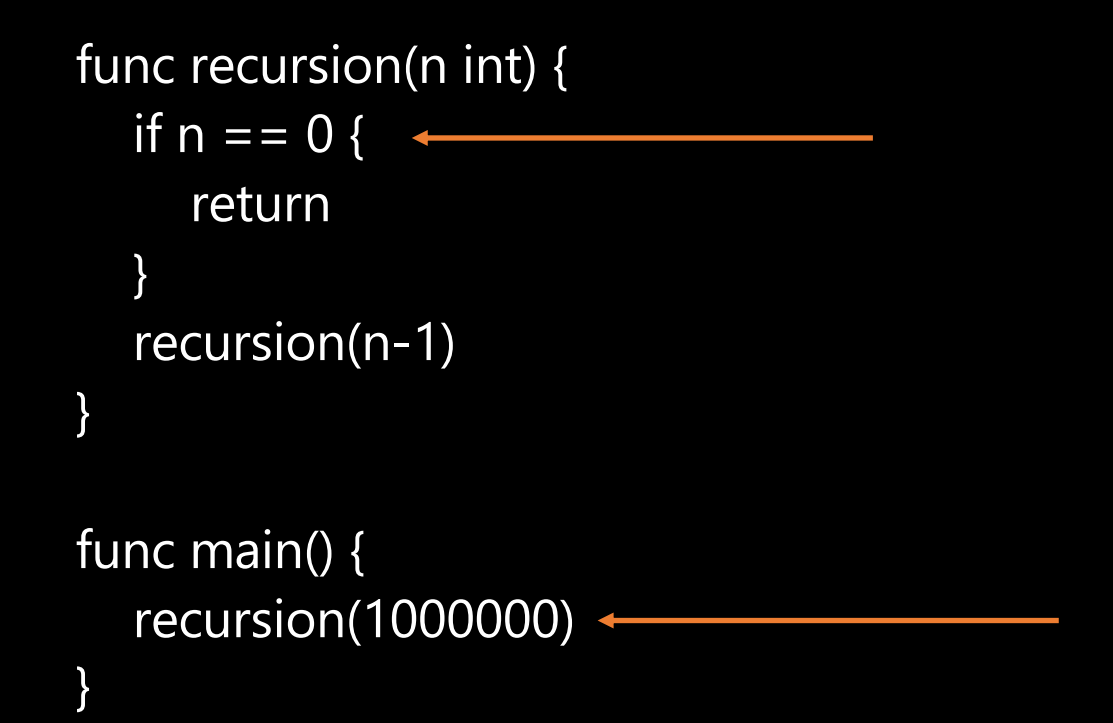

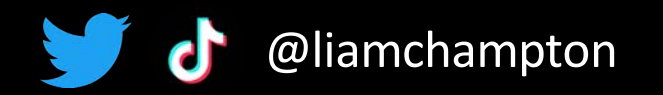

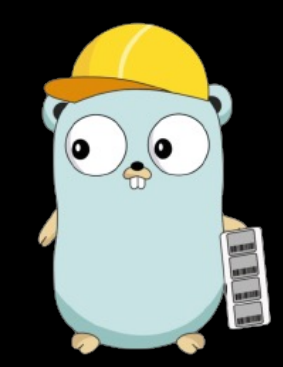

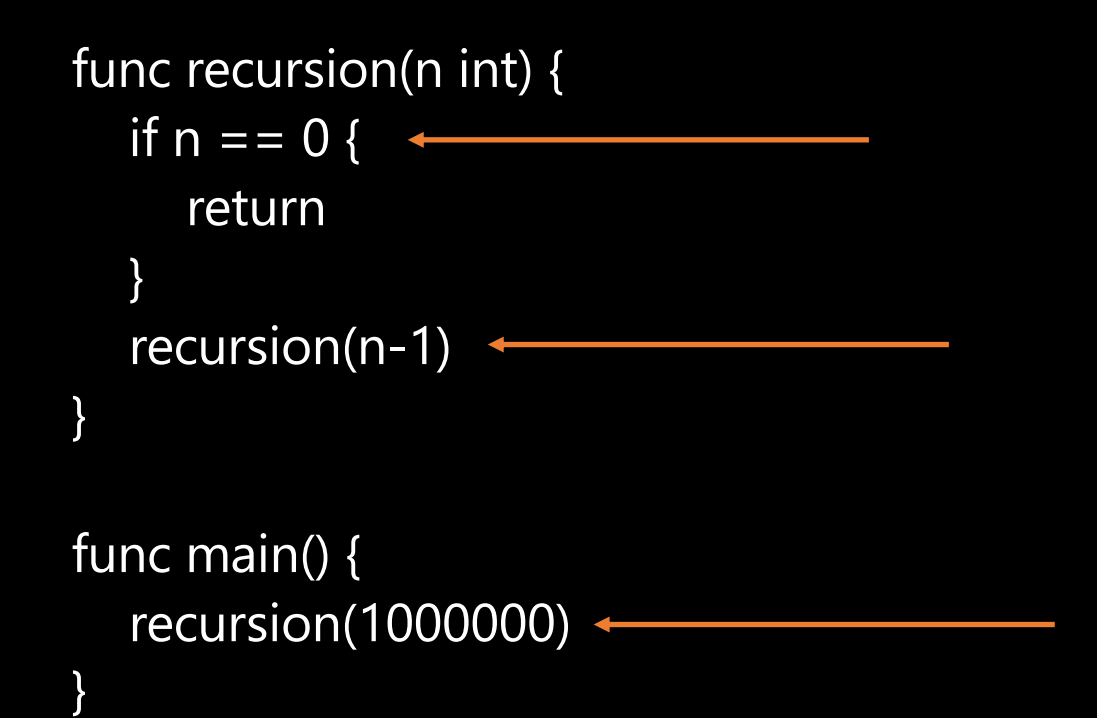

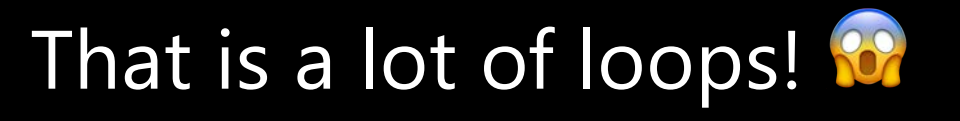

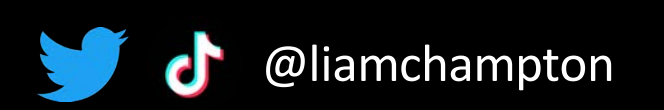

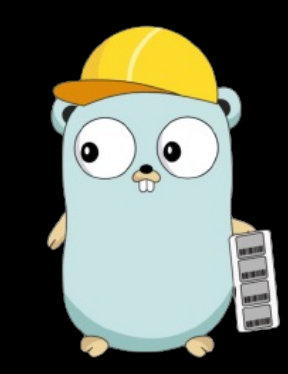

# Fixed

```
func recursion(n int) {
  if n == 0 {
      return
 }
  recursion(n-1)
}
func main() {
  recursion(1000000)
}
```

```
func recursion(n int) {
  if n == 0 {
      return
 }
   recursion(n-1)
}
func main() {
   recursion(1000)
```
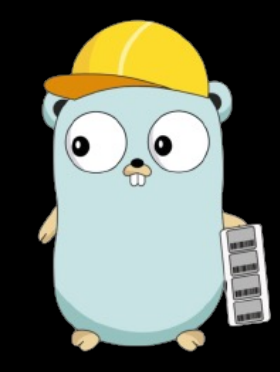

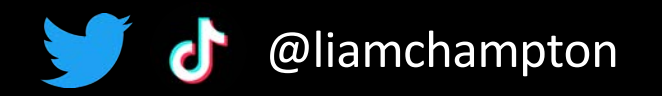

### Go routines

<https://go.dev/play/p/gwtTDGaLZ0g>

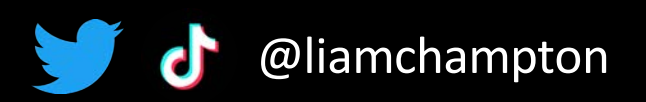

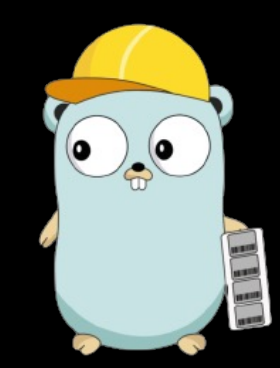

### Channels

<https://go.dev/play/p/Oj1A93xPA7t>

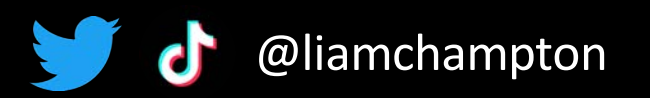

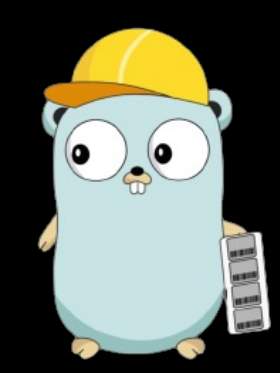

### Pointers / References

<https://go.dev/play/p/q4r7sJSG4gX>

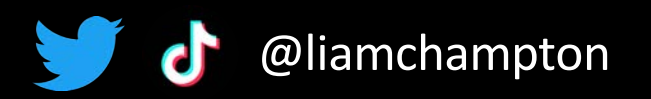

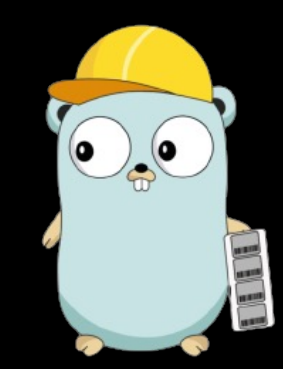

### Memory management in other languages

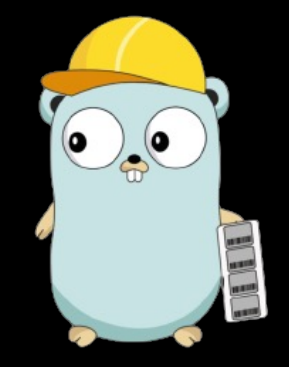

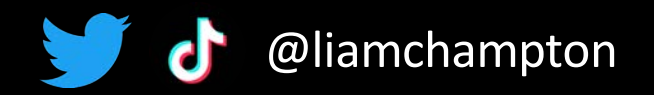

### Rust

Uses "ownership" and "borrowing" approach to model and manage memory

Every value has a singular variable that's considered the "owner" and when the owner goes out of scope, the value it owns will be dropped – this prevents data races and undefined behaviours etc.

It is predominantly the developer's responsibility to allocate and deallocate memory usage

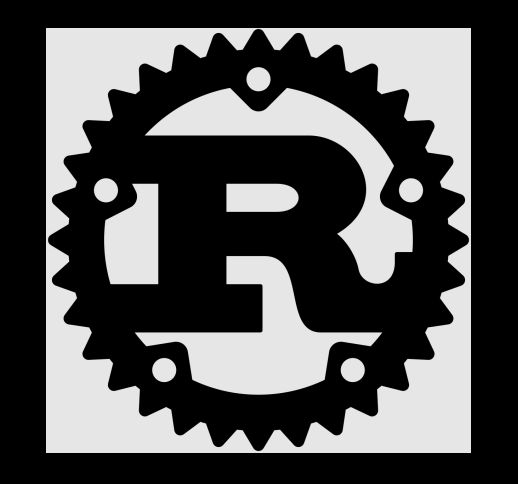

```
fn main() \{ let s = String::from("Hello");
   let len = calculate_length(&s);
  println!("The length of '\{}' is \{\}.", s, len);
}
```

```
fn calculate_length(s: &String) -> usize {
   s.len()
}
// output : The length of 'Hello' is 5.
```
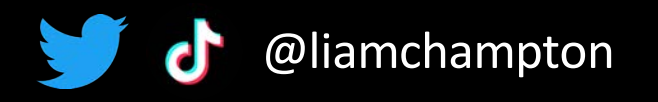

### Python

Uses a built-in garbage collector that uses a technique called **"reference counting"**

"Cyclic garbage collector" and periodically checks for unreachable objects and frees up their memory = a delay in object becoming unreachable and when its memory is freed up

Python has a memory manager used for allocation and deallocation of memory for large objects (arrays / lists etc)

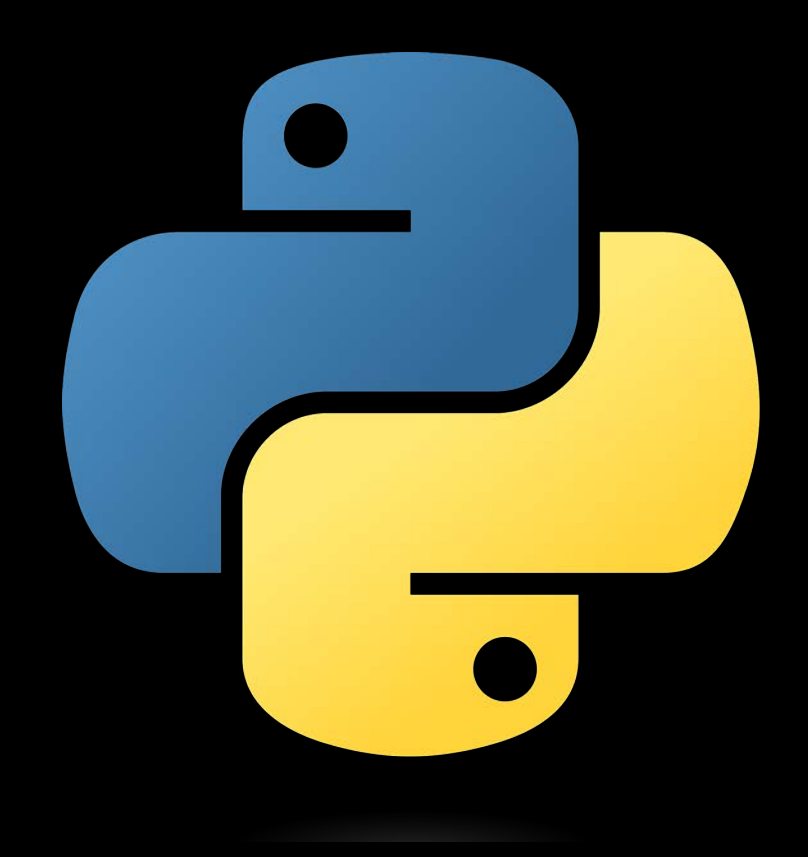

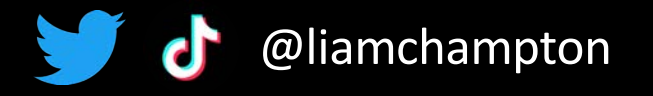

### Java

Similar to Go and uses both a stack and heap

Garbage collector manages the memory on the heap and uses a technique called **"mark and sweep"**

Built in memory manager allowing for explicit control of the memory usage

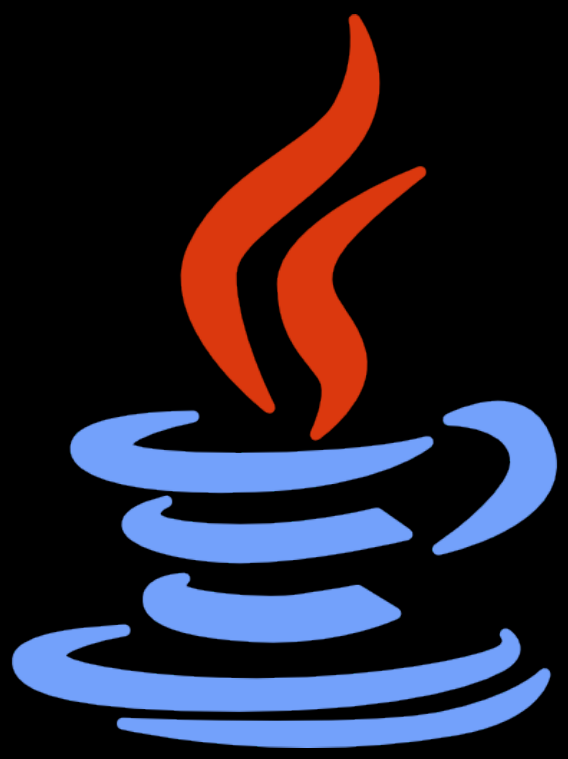

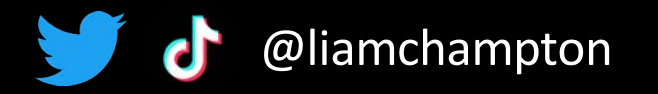

### Tips for effective memory management

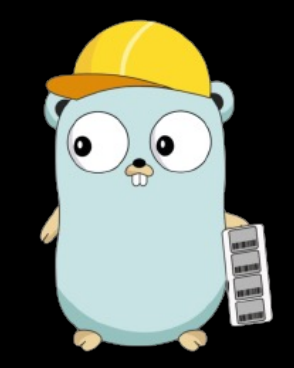

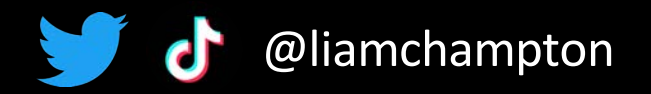

### Top tips…

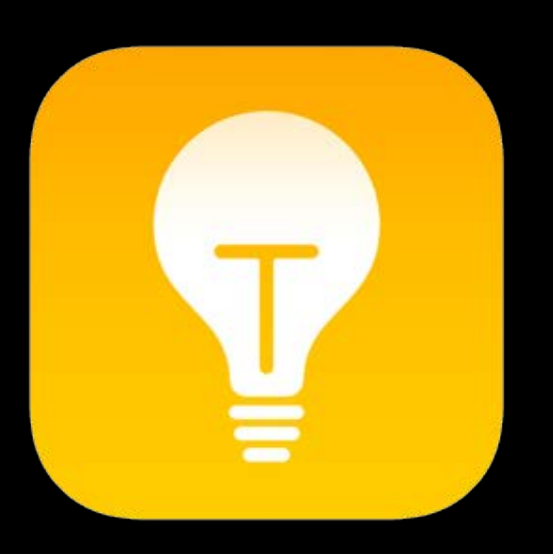

1. Use the "defer" keyword

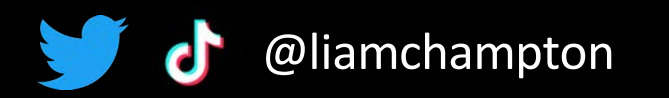

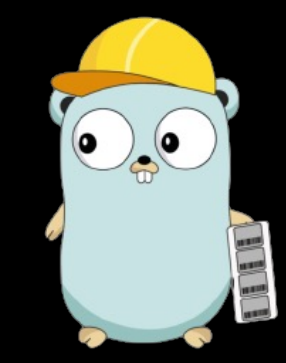

### Top tips…

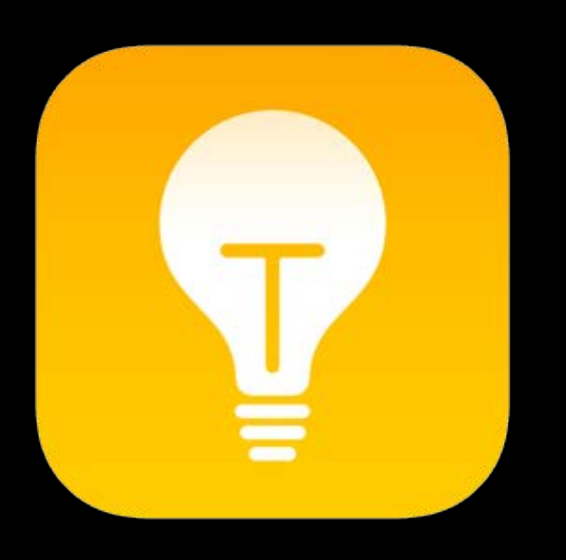

1. Use the "defer" keyword

2. Use the garbage collector wisely

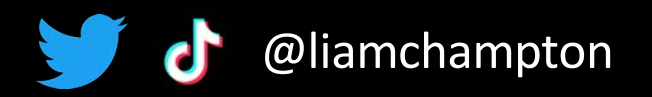

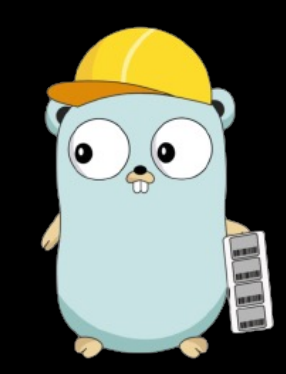

### Top tips...

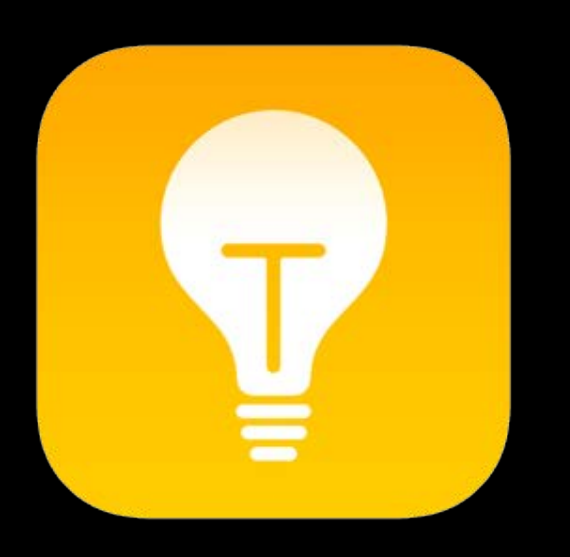

1. Use the "defer" keyword

2. Use the garbage collector wisely

3. Monitor memory utilisation

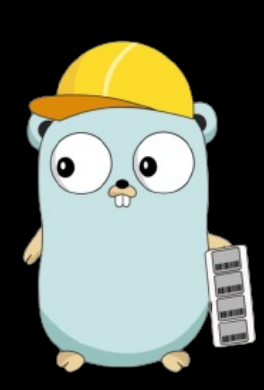

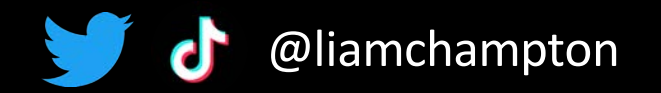

### Conclusion!

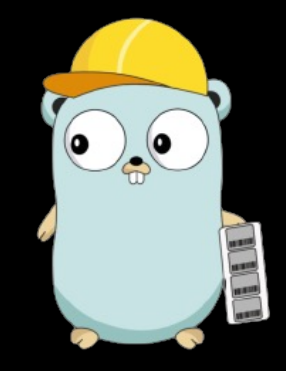

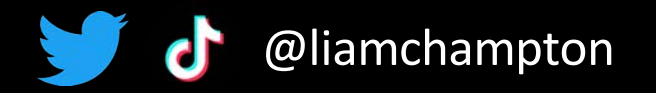

### Conclusion

Memory management is complicated!

Garbage collector handles the most part of it for you

Memory management is different across languages

Leaks are BAD!

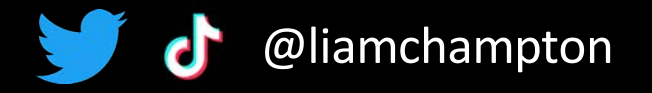

### Thank You – Let's Connect!

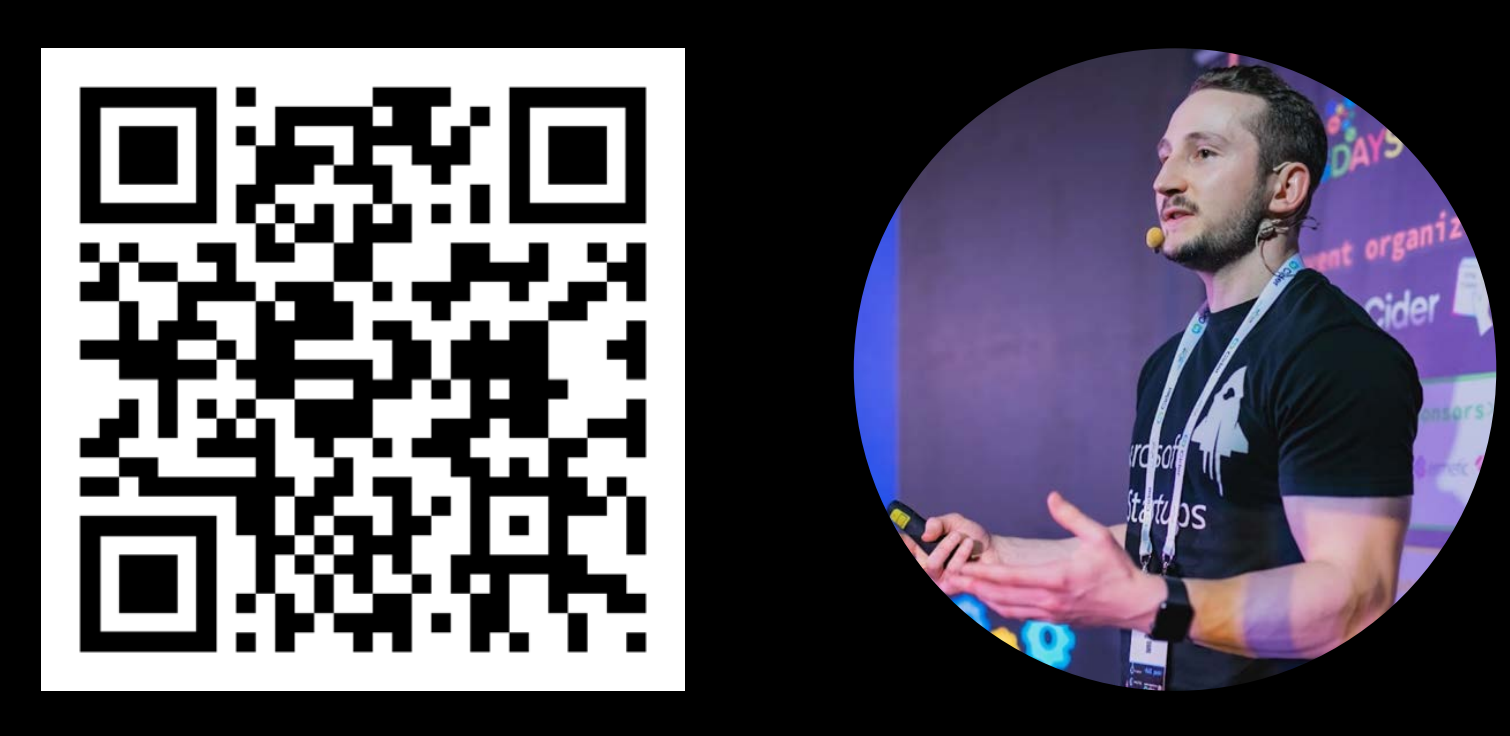

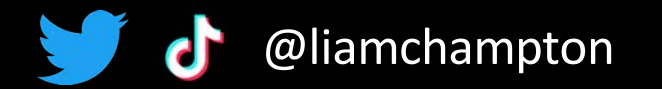